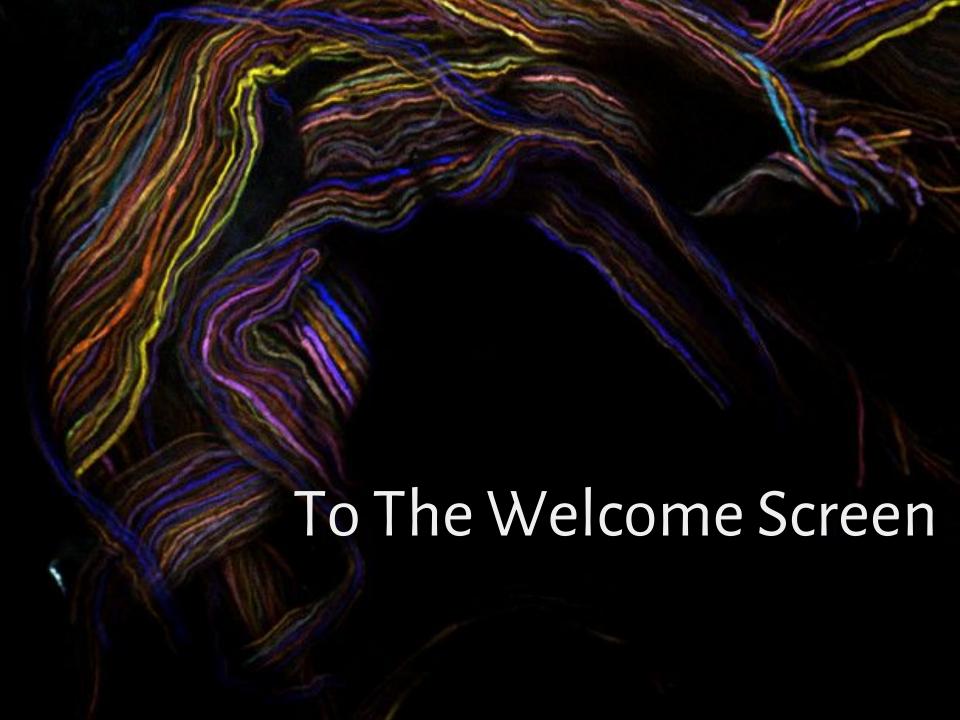

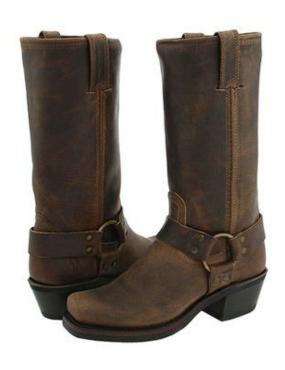

to pull oneself up by one's bootstraps

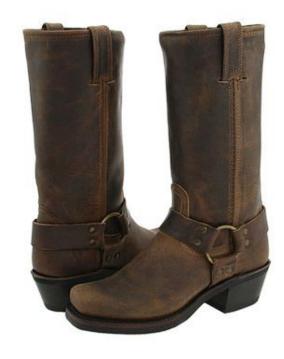

to pull oneself up by one's bootstraps

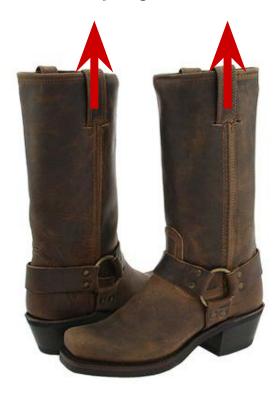

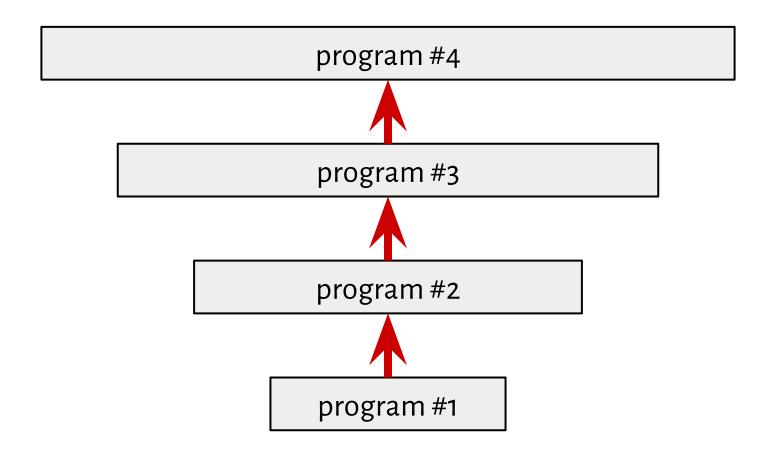

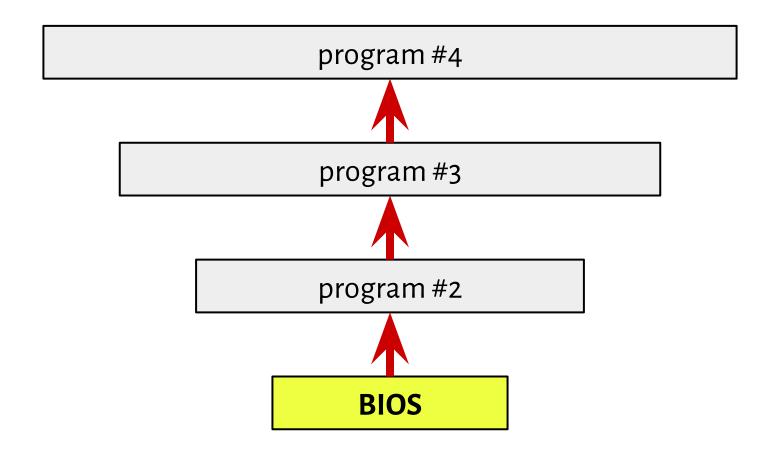

#### BIOS

Is everything OK with the hardware and myself?\*

Beeep!

#### BIOS

Is everything OK with the hardware and myself?\*

Where is a boot device?

Beeep!

...0xaa55

\*Power-On Self Test

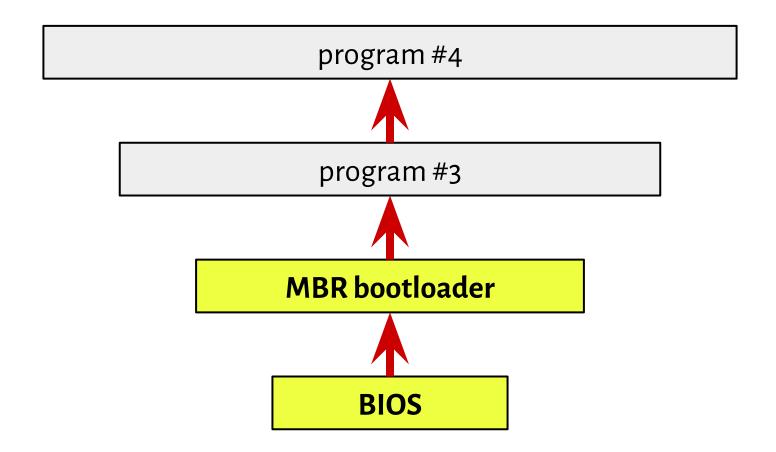

a special type of boot sector at the very beginning of partitioned computer mass storage devices

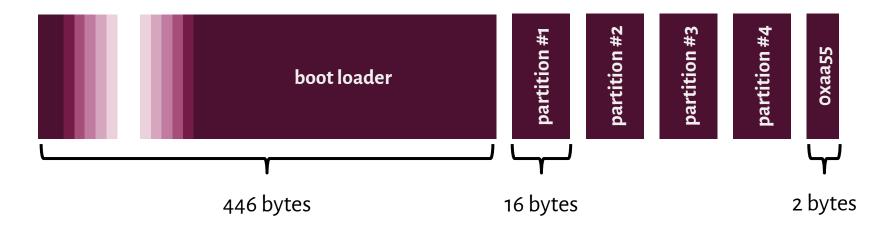

a special type of boot sector at the very beginning of partitioned computer mass storage devices

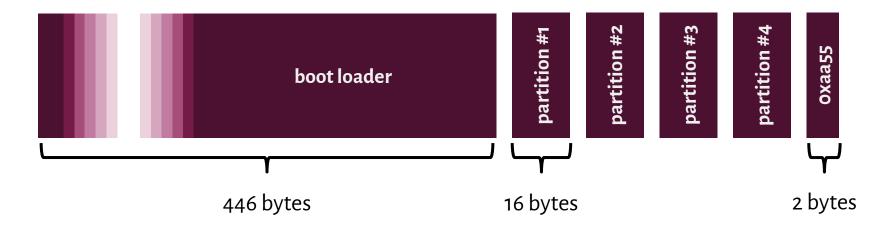

An **extended partition** is a **primary partition** that has been divided up into **logical partitions** as a means of creating more partitions than the four that would otherwise be possible.

a special type of boot sector at the very beginning of partitioned computer mass storage devices

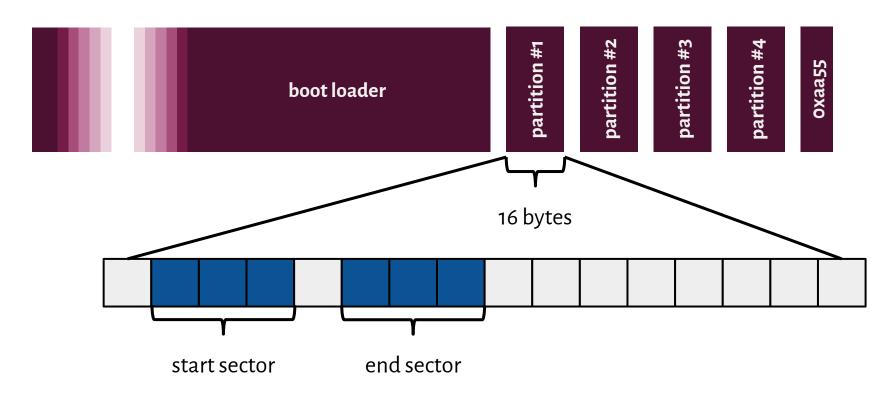

## Cylinder-Head-Sector

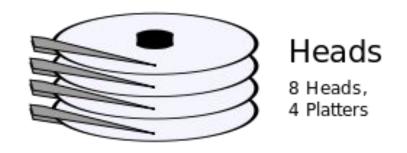

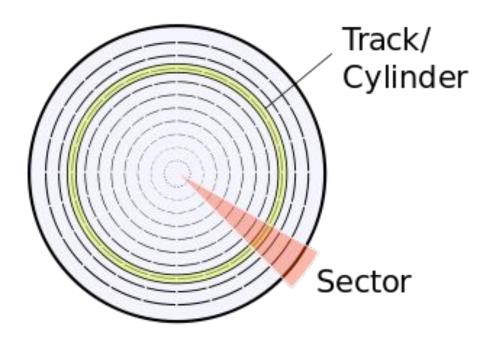

a special type of boot sector at the very beginning of partitioned computer mass storage devices

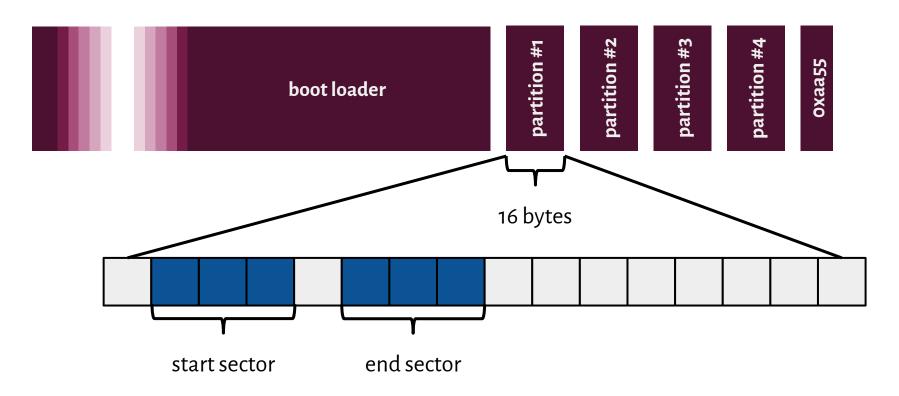

Cylinder: 0 - 1023

Head: 0-254 1024\*255\*63\*512 bytes =  $\sim 7,84$  GiB

Sector: 1 - 63

# MASTER BOOT RECORD

∠INVOKE-IR

BY: JARED ATKINSON TEMPLATE BY: ANGE ALBERTINI

|                                                                                                    |                                              |                             | " Erite bilitatoe riebelitari |
|----------------------------------------------------------------------------------------------------|----------------------------------------------|-----------------------------|-------------------------------|
|                                                                                                    |                                              | ——FIELDS——                  | -VALUES-                      |
|                                                                                                    | $^{\prime}$ ROOT                             | jump to boot program        | VALUE                         |
| 000: 33 CO 8E DO BC 00 7C 8E CO 8E D8 BE 00 7C BF 00                                                                                                    | DOOT                                         | disk parameters             |                               |
| 010: 06 B9 00 02 FC F3 A4 50 68 1C 06 CB FB B9 04 00                                                                                                    | CODE                                         | boot program code           |                               |
| 020: BD BE 07 80 7E 00 00 7C 0B 0F 85 0E 01 83 C5 10 030: E2 F1 CD 18 88 56 00 55 C6 46 11 05 C6 46 10 00                                                                                                    | (())                                         |                             | 02040470                      |
| 040: B4 41 BB AA 55 CD 13 5D 72 OF 81 FB 55 AA 75 09                                                                                                    | CODL                                         | disk signature              | 82D4BA7D                      |
| 050: F7 C1 01 00 74 03 FE 46 10 66 60 80 7E 10 00 74                                                                                                    |                                              | The extrace i               |                               |
| 060: 26 66 68 00 00 00 00 66 FF 76 08 68 00 00 68 00                                                                                                    |                                              | status                      | 0x00 - Non-Bootable           |
| 070: 7C 68 01 00 68 10 00 B4 42 8A 56 00 8B F4 CD 13 080: 9F 83 C4 10 9E EB 14 B8 01 02 BB 00 7C 8A 56 00                                                                                                    | CHS ADDRESSING                               | starting head               | 0x20                          |
| 090: 8A 76 01 8A 4E 02 8A 6E 03 CD 13 66 61 73 1C FE                                                                                                    | 00100000 00100001 00000000                   | starting sector             | 0x21                          |
| OAO: 4E 11 75 OC 80 7E 00 80 OF 84 8A 00 B2 80 EB 84                                                                                                    | 00100000 00100001 0000000                    | starting cylinder           | 0x00                          |
| OBO: 55 32 E4 8A 56 00 CD 13 5D EB 9E 81 3E FE 7D 55                                                                                                    | 00100000 100001 0000000000                   | partition type              | 0x07 - NTFS                   |
| OCO: AA 75 6E FF 76 00 E8 8D 00 75 17 FA B0 D1 E6 64 ODO: E8 83 00 B0 DF E6 60 E8 7C 00 B0 FF E6 64 E8 75                                                                                                    | Head - 1st byte Sector - 2nd byte (0-5 bits) | ending head                 | 0xFE                          |
| OEO: 00 FB B8 00 BB CD 1A 66 23 CO 75 3B 66 81 FB 54                                                                                                    | Cylinder - 2nd byte (6-7 bits)               |                             |                               |
| OFO: 43 50 41 75 32 81 F9 02 01 72 2C 66 68 07 BB 00                                                                                                    | 3rd byte                                     | ending sector               | 0x3F                          |
| 100: 00 66 68 00 02 00 00 66 68 08 00 00 00 66 53 66                                                                                                    |                                              | ending cylinder             | 0x3FF                         |
| 110: 53 66 55 66 68 00 00 00 00 66 68 00 7C 00 00 66 120: 61 68 00 00 07 CD 1A 5A 32 F6 EA 00 7C 00 00 CD                                                                                                    |                                              | relative start sector       | 0x800                         |
| 130: 18 AO B7 O7 EB O8 AO B6 O7 EB O3 AO B5 O7 32 E4                                                                                                    | D M D T I T I O M                            | total sectors               | 0x6369000                     |
| 140: 05 00 07 8B FO AC 3C 00 74 09 BB 07 00 B4 0E CD                                                                                                    | PARTITION                                    |                             |                               |
| 150: 10 EB F2 F4 EB FD 2B C9 E4 64 EB 00 24 02 E0 F8 160: 24 02 C3 49 6E 76 61 6C 69 64 20 70 61 72 74 69                                                                                                    |                                              | status                      | 0x80 - Bootable               |
| 170: 74 69 6F 6E 20 74 61 62 6C 65 00 45 72 72 6F 72                                                                                                    | /                                            | starting head               | 0xFE                          |
| 180: 20 6C 6F 61 64 69 6E 67 20 6F 70 65 72 61 74 69                                                                                                    | Z TABLE                                      | starting sector             | 0x3F                          |
| 190: 6E 67 20 73 79 73 74 65 6D 00 4D 69 73 73 69 6E<br>1AO: 67 20 6F 70 65 72 61 74 69 6E 67 20 73 79 73 74                                                                                                    | Z IADIE                                      | starting cylinder           | 0x3FF                         |
| 1BO: 65 6D 00 00 00 63 7B 9A 82 D4 BA 7D 00 00 00 20                                                                                                    |                                              |                             |                               |
| 1CO: 21 00 07 FE FF FF 00 08 00 00 00 90 36 06 80 FE                                                                                                    |                                              | partition type              | 0x07 - NTFS                   |
| 1D0: FF FF 07 FE FF FF 00 A0 36 06 00 60 09 00 00 00                                                                                                    |                                              | ending head                 | 0×FE                          |
| 1EO: 00 00 00 00 00 00 00 00 00 00 00 00 00                                                                                                    |                                              | ending sector               | 0x3F                          |
| PARTITION TYPES                                                                                                    |                                              | ending cylinder             | 0x3FF                         |
| The support of the last of the last of the | ( ) (                                        | relative start sector       | 0x636A000                     |
| 0x00 - EMPTY                                                                                                    | 111                                          | total sectors               | 0x96000                       |
| 0x04 - FAT16 0x85 - LINUX_EXTENDED                                                                                                    | \ \ \                                        |                             |                               |
| 0x05 - MS_EXTENDED                                                                                                    | \',                                          | partition type              | 0x00 - EMPTY                  |
| 0x07 - NTFS 0xa0 - HIBERNATION_1                                                                                                    | \ \ \ \ \ \ \ \ \ \ \ \ \ \ \ \ \ \ \ \      | partition type              | OXOO - EMPTT                  |
| 0x0b - FAT32                                                                                                    | \                                            |                             |                               |
| 0x0e - FAT16 0xa6 - OPENBSD                                                                                                    | 1 \                                          | partition type              | 0x00 - EMPTY                  |
| 0x0f - MS_EXTENDED 0xa8 - MACOSX<br>0x11 - HIDDEN_FAT12 0xa9 - NETBSD                                                                                                    | END OF MOD                                   |                             |                               |
| 0x14 - HIDDEN_FAT16                                                                                                    | \ END OF MBR                                 | marker                      | 0x55AA                        |
| 0x16 - HIDDEN_FAT16                                                                                                    |                                              |                             |                               |
| 0x1c - HIDDEN_FAT32                                                                                                    |                                              |                             |                               |
| 0x1e - HIDDEN_FAT16                                                                                                    |                                              | (03) 032) II = 1            |                               |
| 0x42 - MS_MBK_DYNAMIC UXTD - VMWARE_FILE_SYSTEM                                                                                                    |                                              | $(2^{32} + 2^{32}) * 5^{2}$ | 17 R = 7 TR                   |

 $(2^{32} + 2^{32})^*$  512 B = 2 TB

0x82 - LINUX\_SWAP

#### **GUID** Partition Table

- ★ 64-bit values for addressing purposes (Logical Block Addresses instead of CHS system), which can address up to 9.4 zettabytes (ZB)
- $\star$  Support for multiple partitions, **128 partitions** in most configurations.
- ★ Backup GPT header tables (the secondary header table can still be accessed, if the GPT header at the beginning of the device has been deleted by accident).
- ★ Use of a protective MBR at LBA Sector o for assuring **backwards compatibility**.

a special type of boot sector at the very beginning of partitioned computer mass storage devices

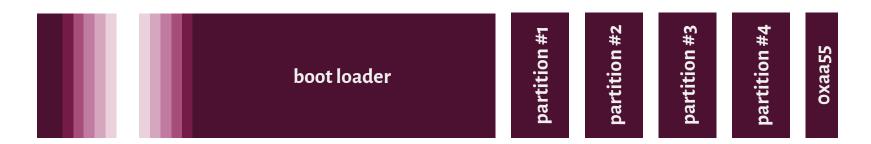

★ Moves the context flow to the kernel.

- \* Sends the kernel code to the physical memory.
- ★ Moves the context flow to the kernel.

- ★ Collects information needed by the operating system.
- \* Sends the kernel code to the physical memory.
- ★ Moves the context flow to the kernel.

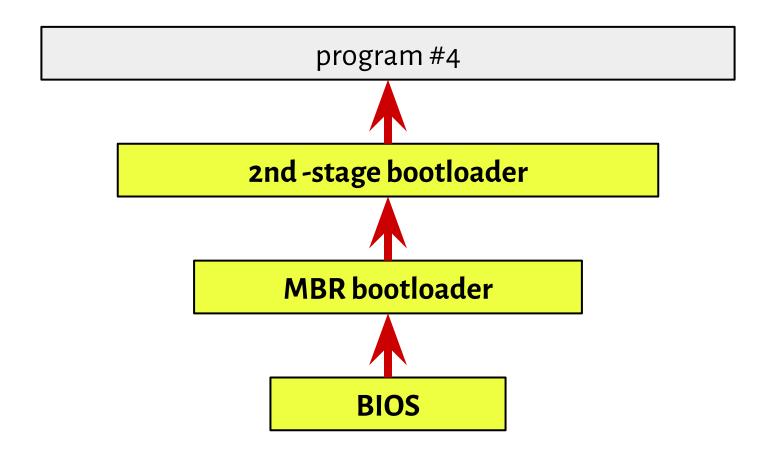

- \* Collects information needed by the operating system.
- \* Sends the kernel code to the physical memory.
- ★ Moves the context flow to the kernel.

#### LILO: Linux LOader

https://www.centos.org/docs/rhel-rg-en-3/s1-grub-lilo.html

#### **GRUB: GRand Unified Boot loader**

https://www.centos.org/docs/rhel-rg-en-3/s1-grub-whatis.html

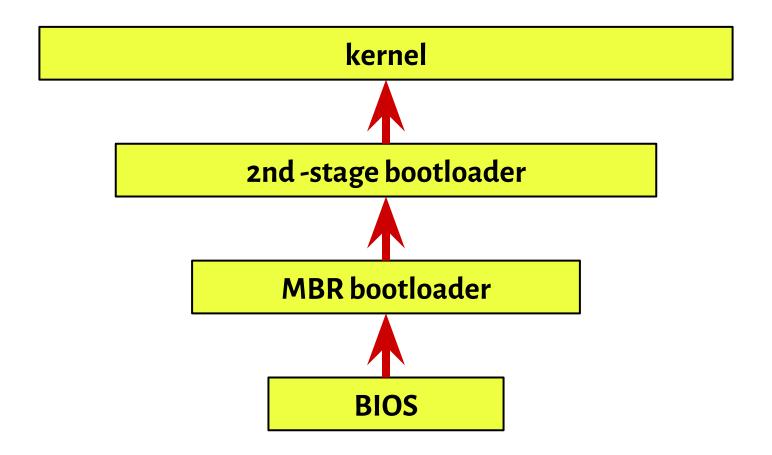

#### Real-mode

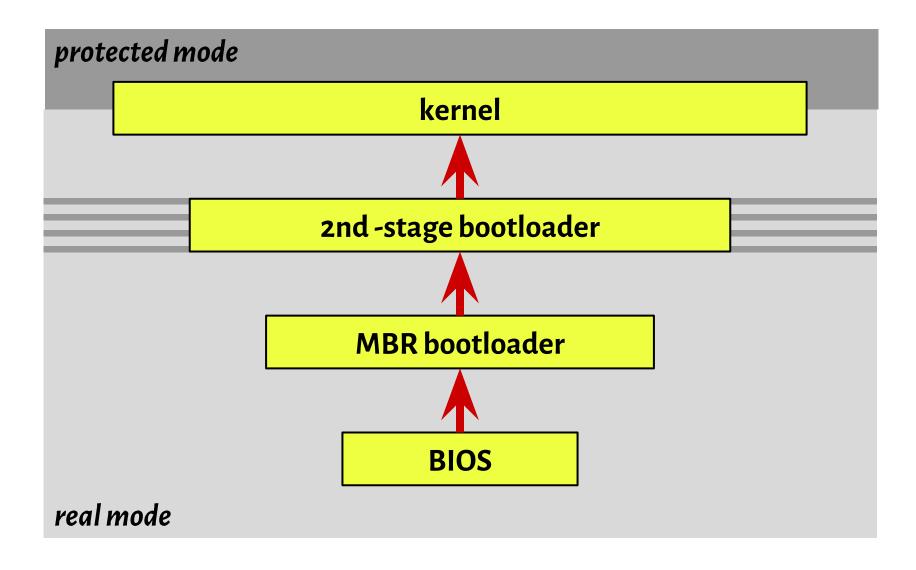

#### Real-mode

The mode of 8086 architectures:

- ★ 1 MiB of memory
- ★ 16-bit registers

address = segment \* 16 + offset

12ab:34cd

mov es:[si], ax

#### Real-mode

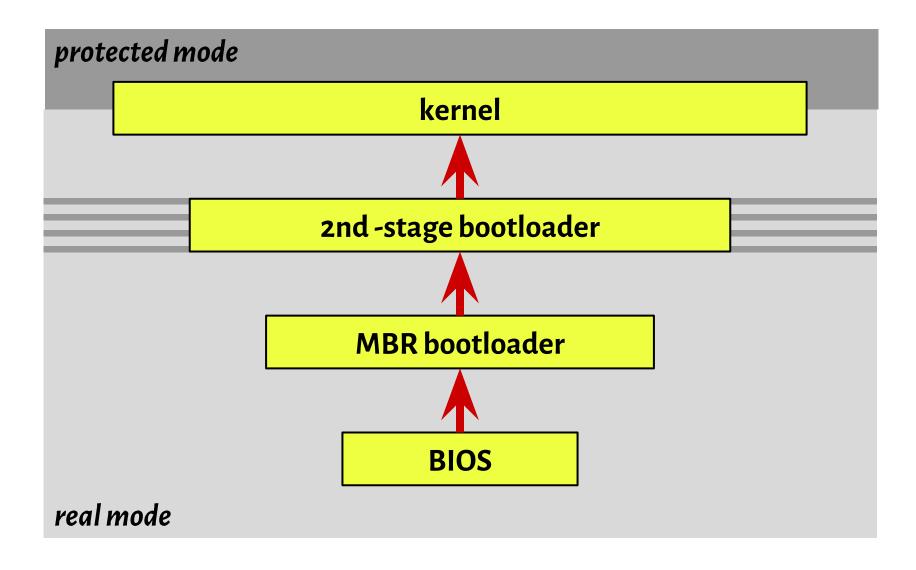

#### Why x86?

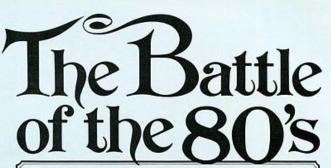

Think of your next microcomputer as a weapon against horrendous inefficiencies, outrageous costs and antiquated speeds. We invite you to peruse this chart.

| Features:                 | A0808       | Z80-CPU                                | Features:                                   | A0808                                   | Z80-CPU |
|---------------------------|-------------|----------------------------------------|---------------------------------------------|-----------------------------------------|---------|
| Power Supplies            | +5,-5,+12   | +5                                     | Instructions                                | 78                                      | 158*    |
| Clock                     | 24,+12 Volt | 14,5 Volt                              | OP Codes                                    | 244                                     | 696     |
| Standard Clock<br>Speed   | 500 ns      | 400 ns                                 | Addressing Modes                            | 7                                       | 11      |
| 8222.                     | Requires of | Requires no other logic                | Working Registers                           | 8                                       | 17      |
|                           | 8.8224      | and includes<br>dynamic RAM<br>Refresh | Throughput                                  | Up to 5 times greater<br>than the 8080A |         |
| Interrupt                 | 1 mode      | 3 modes; up<br>to 6X faster            | Program Memory<br>Space                     | Generally 50% less<br>than the 8080A    |         |
| Non-maskable<br>Internunt | No          | Yes                                    | *Including all of the 8080A's instructions. |                                         |         |

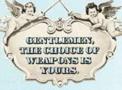

Innouncing Zilog Z-80 microcomputer products. With the next generation, the battle is joined.

The Z-80: A new generation LSI component set including CPU and I/O

The Z-80: Full software support with emphasis on high-level languages. The Z-80: A floppy disc-based development system with advanced real-time debug and in-circuit emulation capabilities. The Z-80: Multiple sourcing available now.

our ammanition: Achip off a new block.

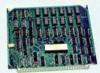

A single chip, N-channel processor arms you with a super-set of 158 instruc-tions that include all of the 8080A's 78 instructions with total software compatibility. The new instructions include 1, 4, 8 and 16-bit operations. And that means less programming time, less paper and

And you'll be in command of powerful instructions: Memory-to-memory or memory-to-I/O block transfers and searches, 16-bit arithmetic, 9 types of rotates and shifts, bit manipulation and a legion of addressing modes. Along with this army you'll also get a standard instruction speed of 1.6 µs and all Z-80 circuits require only a single 5V power supply and a single phase 5V clock. And you should know that a family of Z-80 programmable circuits allow for direct interface to a wide range of both parallel and serial interface peripherals and even dynamic memories without other

With these features, the Z80-CPU generally requires approximately 50% less memory space for program storage yet provides up to 500% more throughput than the 8080A. Powerful ammunition at a surprisingly low cost and ready for immediate shipment.

ighty weapons against an enemy entrenched: The Z-80 development system.

You'll be equipped with performance and versatility unmatched by any other microcomputer development system in the field. Thanks to a floopy disc operating system in alliance with a sophisticated Real-Time Debug Module.

The Zilog battation includes:

- . Z80-CPU Card.
- . 16K Bytes of RAM Memory, expandable to 60K Bytes.
- 4K Bytes of ROM/RAM Monitor
- . Real-Time Debug Module and In-Circuit Emulation Module.
- . Dual Floppy Disc System.
- . Optional I/O Ports for other High Speed Peripherals are also available.
- Complete Software Package including Z-80 Assembler, Editor, Disc Operating System, File Maintenance and Debug.

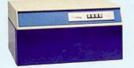

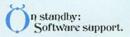

All this is supported by a contingent of software including: resident microcomputer software, time sharing programs, libraries and high-level languages

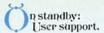

Zilog conducts a wide range of strategic meetings and design oriented workshops to provide the know-how required to implement the Z-80 Microcomputer Product line into your design. All hardware, software and the development system are thoroughly explained with "hands-on" experience in the classroom. Your Zilog representative can provide you with further details on our user support program.

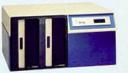

einforcements: A reserve of technological innovations.

The Zilog Z-80 brings to the battle-front new levels of performance and ease of programming not available in second generation systems. And while all the others busy themselves with overtaking the Z-80, we're busy on the next generation-continuing to demonstrate our pledge to stay a generation ahead.

The Z-80's troops are the specialists who were directly responsible for the development of the most successful first and second generation microprocessors. Nowhere in the field is there a corps of seasoned veterans with such a distinguished record of victory.

Signal us for help. We'll dispatch

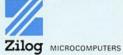

170 State Street, Los Altos, California 94022 (415) 941-5055/TWX 910-370-7955

Circle 33 on reader service card

AN AFFILIATE OF EXON ENTERPRISES INC.

#### Why x86?

Features:

Clock

Power Supp

Standard C Speed

Interface

Interrupt

Non-maska Interrupt

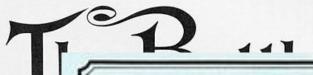

nnouncing Zilog Z-80 microcomputer products.
With the next generation, the battle is joined.

The Z-80: A new generation LSI com-

yet provides up to 500% more throughput than the 8080A. Powerful ammunition at a surprisingly low cost and ready for immediate shipment.

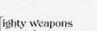

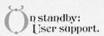

Zilog conducts a wide range of strategic meetings and design oriented workshops to provide the know-how required to implement the 2-80 Microcomputer Product line into your design.

e thoroughly explained experience in the classprepresentative can h further details on our ogram.

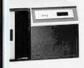

#### rcements: serve of echnological os.

Z-90 brings to the battleof performance and uning not available in on systems. And while all themselves with overwe're busy on the next nitiming to demonstrate ay a generation ahead. I troops are the specialirectly responsible for it of the most successful igeneration microwhere in the field is there need veterans with such record of victory. for help. We'll dispatch stance.

MICROCOMPUTERS

is Altos. California 94022 1910-370-7955

Think of your next microcomputer as a weapon against horrendous inefficiencies, outrageous costs and antiquated speeds. We invite you to peruse this chart.

| Features:                 | A0808                           | Z80-CPU                                                              | Features:                                   | 8080A                                | Z80-CPU |
|---------------------------|---------------------------------|----------------------------------------------------------------------|---------------------------------------------|--------------------------------------|---------|
| Power Supplies            | +5,-5,+12                       | +5                                                                   | Instructions                                | 78                                   | 158*    |
| Clock                     | 24;+12 Volt                     | 14.5 Volt                                                            | OP Codes                                    | 244                                  | 696     |
| Standard Clock<br>Speed   | 500 ns                          | 400 ns                                                               | Addressing Modes                            | 7                                    | 11      |
| Interface                 | Requires<br>8222,8228<br>& 8224 | Requires no<br>other logic<br>and includes<br>dynamic RAM<br>Refresh | Working Registers                           | 8                                    | 17      |
|                           |                                 |                                                                      | Throughput                                  | Up to 5 times greater than the 8080A |         |
| Interrupt                 | 1 mode                          | 3 modes; up<br>to 6X faster                                          | Program Memory<br>Space                     | Generally 50% less<br>than the 8080A |         |
| Non-maskable<br>Interrupt | No                              | Yes                                                                  | *Including all of the 8080A's instructions. |                                      |         |

ader service card

AN AFFILIATE OF EXON ENTERPRISES INC.

#### Unified Extensible Firmware Interface

https://www.howtogeek.com/56958/htg-explains-how-uefi-will-replace-the-bios/

https://www.happyassassin.net/2014/01/25/uefi-boot-how-does-that-actually-work-then/

http://www.uefi.org/specifications

\$ efibootmgr -v